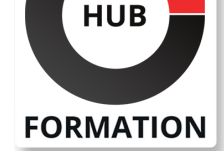

#### **ET METIERS DE L'INFORMATIQUE**

# Formation LibreOffice Calc : prise en main et perfectionnement

N° ACTIVITÉ : 11 92 18558 92 TÉLÉPHONE : 01 85 77 07 07 E-MAIL : inscription@hubformation.com

Durant ce stage, vous apprendrez à exploiter des données, réaliser des calculs et des analyses dynamiques. Vous verrez comment réaliser des simulations, mettre en valeur les données et automatiser vos tâches les plus courantes.

## **Objectifs**

| Connaître et personnaliser l'interface de travail 

| Utiliser les fonctions de saisie, copie et déplacement dans les cellules d'un classeur 

- | Ajouter des formules utilisant l'adressage des cellules
- | Mettre en forme les cellules d'un tableau, le partager et l'imprimer
- Mettre en page, trier et analyser des données

Utiliser les fonctions de calcul avancées telles que les fonctions logiques, de recherche et de texte. 

Utiliser les tableaux croisés dynamiques pour analyser des données.

| Créer et utiliser des graphiques avancés pour représenter des données. 

| Automatiser les tâches de saisie de données avec les fonctions de remplissage automatique et de validation des données. 

| Utiliser les outils de protection et de partage de fichiers pour assurer la sécurité des données. 

| Utiliser les outils de collaboration tels que le suivi des modifications et les commentaires pour faciliter la collaboration.

## Public

| Toute personne souhaitant maîtriser LibreOffice Calc.

## Prérequis

| Aucun

## Programme de la formation

#### **Prendre en main l'interface de travail**

- Découvrir le l'interface de travail.
- Comprendre l'organisation du ruban et des onglets de la métabarre.
- | Enregistrement d'un classeur aux formats LibreOffice et au format Excel.
- | Travaux pratiques : Créer et enregistrer un classeur.

#### **Créer et présenter un tableau**

- Connaître les règles de base et les bonnes pratiques.
- Personnaliser la mise en forme et le format des cellules.
- Découvrir les options de présentation d'un tableau.
- Insertion de lignes et de colonnes.
- Présentation des cellules (polices, nombres, bordures...)
- | Travaux pratiques : Concevoir des tableaux de calculs.

#### **Maîtriser les formules**

- | Connaître les formules de calcul, l'adressage relatif et absolu.
- Calculer des pourcentages et des dates.
- | Utiliser les formules de liaison entre feuilles.
- Copie vers des cellules adjacentes.

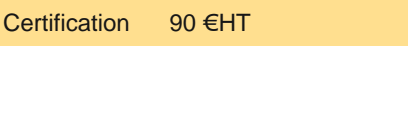

# **SESSIONS** PROGRAMMÉES

## A DISTANCE (FRA)

Référence LOC-PERF Durée 5 jours (35h) Tarif 2 100 €HT Repas repas inclus

> du 16 mai au 24 juin 2024 du 8 juil. au 20 septembre 2024 du 21 oct. au 15 novembre 2024

## AMIENS

 du 22 au 26 juillet 2024 du 11 au 15 septembre 2024 du 20 au 24 novembre 2024 du 10 au 14 décembre 2024

#### **COMPIEGNE**

 du 22 au 26 juillet 2024 du 11 au 15 septembre 2024 du 20 au 24 novembre 2024

du 10 au 14 décembre 2024

#### **CREIL**

 du 22 au 26 juillet 2024 du 11 au 20 septembre 2024 du 20 au 29 novembre 2024 du 10 au 19 décembre 2024

VOIR TOUTES LES DATES

#### **Paramétrer l'impression**

| Mettre en page et modifier les modes d'affichage. 

- Gérer les en-têtes et pieds de page.
- Insérer des sauts de page, répéter des titres et préparer la zone à imprimer.
- | Travaux pratiques : Définir les options de mise en page pour présenter le classeur à l'impression.

#### **Créer des graphiques**

| Découvrir des outils de présentation rapide. 

- | La fenêtre Gallery.
- Choisir un type de graphique selon les données.
- Personnaliser un graphique, utiliser des filtres de résultats.
- Insertion et gestion des images.

| Travaux pratiques : Créer et gérer des graphiques.

#### **Utiliser des listes de données**

| Importer des données. 

- | Trier et gérer des données.
- Utiliser l'AutoFiltre.
- | Travaux pratiques : Filtrer un tableau à plusieurs colonnes.

#### **Fonctions avancées**

| Utilisation des fonctions de date et heure. 

| Les fonctions logiques (SI, ET, OU). 

| Utilisation des fonctions de recherche (RECHERCHEV, RECHERCHEH). 

- Les fonctions de texte avancées.
- | Travaux pratiques : Utilisation avancée des fonctions pour l'analyse de données

#### **Gestion de données**

- | Utilisation des filtres.
- I Tri de données.
- | Les tables dynamiques.
- | Importation et exportation de données.
- | Travaux pratiques : Analyse de données à partir d'un jeu de données importé

#### **Personnalisation et automatisation**

- | Personnalisation de l'interface.
- Création de macros.
- Utilisation des raccourcis clavier.
- Automatisation de tâches répétitives.
- | Travaux pratiques : Création de macros pour automatiser des tâches

#### **Diagrammes et visualisations**

- | Création de diagrammes avancés.
- Personnalisation des diagrammes.
- Utilisation des diagrammes en XY et Toile.
- Utilisation de Sparklines.
- | Travaux pratiques : Création de diagrammes pour visualiser des données

#### **Collaboration et partage**

| Utilisation des commentaires. 

- Protection des feuilles de calcul.
- Partage de feuilles de calcul en ligne.
- Utilisation des outils de suivi des modifications.
- | Travaux pratiques : Collaboration et partage de données via des feuilles de calcul en ligne

## **Certification**

Cette formation prépare au passage de la certification suivante. N'hésitez pas à nous contacter pour toute information complémentaire.

#### **TOSA LibreOffice Calc**

L'examen TOSA se passe en centre agréé ou en ligne. Votre score (sur 1000) vous permettra de communiquer sur votre niveau de connaissances du logiciel.

| 35 questions QCM et cas pratiques 

| Score minimum : 351

## Méthode pédagogique

Chaque participant travaille sur un poste informatique qui lui est dédié. Un support de cours lui est remis soit en début soit en fin de cours. La théorie est complétée par des cas pratiques ou exercices corrigés et discutés avec le formateur. Le formateur projette une présentation pour animer la formation et reste disponible pour répondre à toutes les questions.

## Méthode d'évaluation

Tout au long de la formation, les exercices et mises en situation permettent de valider et contrôler les acquis du stagiaire. En fin de formation, le stagiaire complète un QCM d'auto-évaluation.

## Suivre cette formation à distance

Voici les prérequis techniques pour pouvoir suivre le cours à distance :

| Un ordinateur avec webcam, micro, haut-parleur et un navigateur (de préférence Chrome ou Firefox). Un casque n'est pas nécessaire suivant l'environnement.

| Une connexion Internet de type ADSL ou supérieure. Attention, une connexion Internet ne permettant pas, par exemple, de recevoir la télévision par Internet, ne sera pas suffisante, cela engendrera des déconnexions intempestives du stagiaire et dérangera toute la classe.

| Privilégier une connexion filaire plutôt que le Wifi.

| Avoir accès au poste depuis lequel vous suivrez le cours à distance au moins 2 jours avant la formation pour effectuer les tests de connexion préalables.

| Votre numéro de téléphone portable (pour l'envoi du mot de passe d'accès aux supports de cours et pour une messagerie instantanée autre que celle intégrée à la classe virtuelle).

| Selon la formation, une configuration spécifique de votre machine peut être attendue, merci de nous contacter.

| Pour les formations incluant le passage d'une certification la dernière journée, un voucher vous est fourni pour passer l'examen en ligne.

| Pour les formations logiciel (Adobe, Microsoft Office...), il est nécessaire d'avoir le logiciel installé sur votre machine, nous ne fournissons pas de licence ou de version test.

| Horaires identiques au présentiel.

## **Accessibilité**

Les sessions de formation se déroulent sur des sites différents selon les villes ou les dates, merci de nous contacter pour vérifier l'accessibilité aux personnes à mobilité réduite.

Pour tout besoin spécifique (vue, audition...), veuillez nous contacter au 01 85 77 07 07.